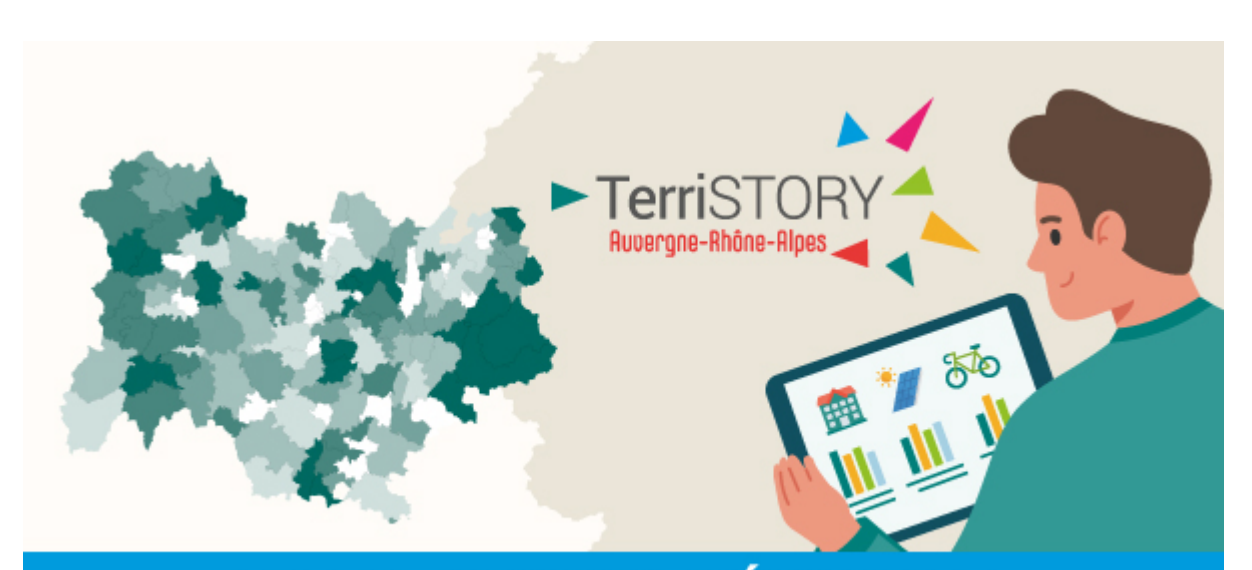

# **LE FIL D'ACTU RÉGIONAL**

#### **JUILLET 2024**

TerriSTORY® est un outil d'aide au pilotage de la transition, co-construit avec les **territoires** 

Interface de visualisation interactive de données opendata multi thématiques (énergie, climat, mobilité, économie...), TerriSTORY® est aussi et surtout une plateforme avec de nombreuses fonctionnalités au service des stratégies territoriales de transition pour mieux comprendre son territoire et identifier ses atouts, définir sa trajectoire et les leviers d'actions prioritaires, et en analyser les impacts environnementaux et économiques.

#### [Découvrez TerriSTORY® en vidéo en 2' !](https://xrm3.eudonet.com/XRM/ut?tok=C957220E&cs=SEYopU-33f2LE6xQV98Bfrw5iny8LJoOup6eKpRwem4%3d&p=yImwybH43lW9tdIt11iB--egffvPB8jTmqfTDR0tZVbSonPJ9XPwJBkJlTZ5-T4KHoRJhoNwsd7pGFfy2bcfKje5nOmp4C_x)

Ce Fil d'actu vous présente les dernières évolutions de TerriSTORY® en Auvergne-Rhône-Alpes.

## **ÉVOLUTIONS DE L'OUTIL**

#### **Nouveau mode de sélection des territoires**

Pour faciliter le choix d'un territoire, une nouvelle liste déroulante est désormais disponible. Sélectionnez l'échelle de recherche - de la région à la commune - et affiner votre sélection en choisissant une maille plus fine ou alors saisissez directement le territoire qui vous intéresse dans le champ central !

#### **Affichage des PCAET dans TerriSTORY®**

- L'indicateur [PCAET](https://xrm3.eudonet.com/XRM/ut?tok=C957220E&cs=SEYopU-33f2LE6xQV98Bfrw5iny8LJoOup6eKpRwem4%3d&p=yImwybH43lW9tdIt11iB--egffvPB8jT8qR0VjEVteo_6-w2_dTlI8zM4oOX9UiMnOemq1jiy15uQ1iuhnq0SaXa7-I2GeDrHnWPSS6AJkflkzMyuNHER8W53hKToS0SFNzl4om2oLx8F4oxpVr2J6PnvfSOLE7lR7ZsfzaA5iCgf7AOeirS3KPiiijV1FmWuFs5CaMPYl6mIGpG85UzaOzEqegVLHnvcxgPYss_ouOM2hUSH8jdwz2hRNCGq37N2gt-S6HTdeluMYhwEuqvTw%3d%3d), présent dans la thématique démarches territoriales, permet d'afficher l'état d'avancement des PCAET dans les EPCI de la région ;
- Le module Tableaux de bord permet d'accéder à une représentation du suivi de la trajectoire historique par rapport aux objectifs fixés par les territoires dans leur PCAET. [Cet affichage peut se faire sous forme de courbe historique ou de](https://xrm3.eudonet.com/XRM/ut?tok=C957220E&cs=SEYopU-33f2LE6xQV98Bfrw5iny8LJoOup6eKpRwem4%3d&p=yImwybH43lW9tdIt11iB--egffvPB8jTowJll99tf-YmnYNLBfhVp3Be3exNqjs_qvhu-d7tWPtEdcbpi6AFG1_5O2BYLWZ-jQWNDAgQI4O4xRk8QVzapdDBomDnOUvjwCwNkPp8Bo0k3YWZneT51sAUNRQeVR3f0_zOFte-N3LnYFY-XaUro2T5Msqp9EjysT3Hp2P2gnysrFgPhR6Hm40kJtxi0GvG0uHoJ37BA0yZdKP71MLHXqlx7cvTv6Hz5S-TeNKjeQ-iGZ_O6JH4tJwVaxQAICXh) [tableau.](https://xrm3.eudonet.com/XRM/ut?tok=C957220E&cs=SEYopU-33f2LE6xQV98Bfrw5iny8LJoOup6eKpRwem4%3d&p=yImwybH43lW9tdIt11iB--egffvPB8jTowJll99tf-YmnYNLBfhVp3Be3exNqjs_qvhu-d7tWPtEdcbpi6AFG1_5O2BYLWZ-jQWNDAgQI4O4xRk8QVzapdDBomDnOUvjwCwNkPp8Bo0k3YWZneT51sAUNRQeVR3f0_zOFte-N3LnYFY-XaUro2T5Msqp9EjysT3Hp2P2gnysrFgPhR6Hm40kJtxi0GvG0uHoJ37BA0yZdKP71MLHXqlx7cvTv6Hz5S-TeNKjeQ-iGZ_O6JH4tJwVaxQAICXh)

#### **Parcours de formation "Piloter la transition de son territoire avec TerriSTORY®"**

Un premier cycle de formation à la prise en main de TerriSTORY® composé de 3 webinaires a rassemblé plus de 100 participants, au printemps. Une nouvelle session débutera à la rentrée (voir les dates dans la rubrique Événements).

#### **Modules Indicateurs et Équipements**

- Mise à jour des indicateurs [Qualité de l'air](https://xrm3.eudonet.com/XRM/ut?tok=C957220E&cs=SEYopU-33f2LE6xQV98Bfrw5iny8LJoOup6eKpRwem4%3d&p=yImwybH43lW9tdIt11iB--egffvPB8jTHC7TEw75FZI7HmILdIxZptOf3yolCk8lu9MXRDYP8NFFz1tyY18t9cmqVkOwAAsFmiEkUMI5blfOTEZkK-g5gCrhymMPSz07S8pF1NyIEiXupoynNqeeN-BfVlnrTEvkwOcZLuUBD6RbAN0olWv47uuoGzJEQJHWom-MhM2SYf1ytaeBUOWj6ImLmUHYZqSPwLJyBYxx96-wAZKqPpaEO7iC8rCZUd6xSsubgxVi6yGElhdJ3xiGuMawaZUAe_cEBWlQfTQ921I%3d) (données Atmo 2023)
- Mise à jour de l'indicateur [Stocks de carbone](https://xrm3.eudonet.com/XRM/ut?tok=C957220E&cs=SEYopU-33f2LE6xQV98Bfrw5iny8LJoOup6eKpRwem4%3d&p=yImwybH43lW9tdIt11iB--egffvPB8jTnGujWgUCuELXqHw_awGTROArzXslwmtYtYdrCbWFa1lgAIShwe-WVEure2v2NrWpA5WXRgImmSpHSjYAm0srfOVBJYnxKneYIwHYcXdR1HgYrqFud3jzym1I2PfVT-sEF3S-OIQYcFWUsNSAzPguyfw_BS3sRyudUiXRG7xkLkZvRFLQ3SEF2xkTbqTDGbNoSppbZiLNqRWt_oQLbBQm_J5GQHT_3RNE30i_f8ApKUw%3d) en s'appuyant sur l'outil national ALDO de l'ADEME (données ORCAE 2018)
- Nouvelle thématique Eau avec 2 indicateurs :
	- [Eau prélevée sur le territoire pour les usages énergétiques](https://xrm3.eudonet.com/XRM/ut?tok=C957220E&cs=SEYopU-33f2LE6xQV98Bfrw5iny8LJoOup6eKpRwem4%3d&p=yImwybH43lW9tdIt11iB--egffvPB8jTPokSuj1b6K27AfUOFVLcXsY2O-QqO5_1VMy8fTIdQUAMswhIZADzabrPiAq27XJRPE-ak2zYOfgai4-QHxVyH1hlsKG6ZFzoitRetmbYqnu27g8tw3fDit5OACahEF7wOYO5Ch0HiYHMIvhU_LVHmFLkTrwJyfvCkRZm47Mh_l7sKX6PrB6kqHcl_wSClz5ifSG5fTDUalEm36NyrBbBUs9sXy26yHaPfI7-CapdUcZ_XLP_b16uqg%3d%3d)
	- [Eau prélevée sur le territoire hors usages énergétiques](https://xrm3.eudonet.com/XRM/ut?tok=C957220E&cs=SEYopU-33f2LE6xQV98Bfrw5iny8LJoOup6eKpRwem4%3d&p=yImwybH43lW9tdIt11iB--egffvPB8jTGypwefhzQnaVluAdsf5sydOH9jbnzA_EnZ7TRLR_JzImOAgcaqwbvuDGtfcT0NN3mQrjYoaZiiMQZrruMoEOqeR9kscZUIk7YCf190gm1rsu0q9c864lVnHDTi-IEmH0zCK8H140En-KdoFcoKdh8uiKPcshMHMRbHS0KjYgrwtYMeBk_gb20Chzq_IGSLEBU4sI-SQ7ktZiA3U9ODuExFrdH2U_AOJX1zmeeGYX-RVxVRfHBWa5Cw%3d%3d)
- Enrichissement de la thématique Environnement avec maintenant 5 indicateurs :
	- [Part d'espaces naturels](https://xrm3.eudonet.com/XRM/ut?tok=C957220E&cs=SEYopU-33f2LE6xQV98Bfrw5iny8LJoOup6eKpRwem4%3d&p=yImwybH43lW9tdIt11iB--egffvPB8jTWkIh808f3SND03UzYvcuoK3IRCsPC4NaWRGtmvMSdTWqYY9RdufqQez4Jb5bAFroQ-Oy8VNR8XbIcv_1in2IpO2jDwUBT3eSs6mNMBpfdd4Jv90iAkDaKy2ZvsJyaSRX41iuDPnaxEaolO1lDxxkwhF-TGjxcgqha7JgZ5AWUfzfrQYtdRJ60KGCKM1SSY1PzyBllKtPDKNa1QLKzQpFGg%3d%3d)
	- [Part des surfaces en agricultures bio](https://xrm3.eudonet.com/XRM/ut?tok=C957220E&cs=SEYopU-33f2LE6xQV98Bfrw5iny8LJoOup6eKpRwem4%3d&p=yImwybH43lW9tdIt11iB--egffvPB8jT9sezoxyq7AG8zNPOZAF2rc3FfYk7pIXz66C9xASFDzjVvjyKoGIYWhx7mrUDedn2HTsnXU1ghyWJkFzm5lmKDrV11R6d46hKWrul6SLRKVuqdBc_QAQKse3tdT0zlRPLsCjNCl8F8A-FX6j2HYXyI5HDdR-9RYQv3Om58xYBlYItLYVZ3_RTl79q5bAlKljip_JU4Ma07ygm3gqkcgj03Q%3d%3d)
	- [Stocks de carbone](https://xrm3.eudonet.com/XRM/ut?tok=C957220E&cs=SEYopU-33f2LE6xQV98Bfrw5iny8LJoOup6eKpRwem4%3d&p=yImwybH43lW9tdIt11iB--egffvPB8jTeiAQ9BrQ54_T-e4GuQsCA3Jh0QbeLJrIOnKnkYBnFoDgQHYKhUDk4SAM7yGYOxumR8BfM-ryA4QyyyGVTJ_jng4DTvi6a3zsSPxs9BscbNDU3ShAlP1Qni_oNZbmYd_8PhHvImKl2fTpgBaO2YNsRGxiPN1EeejNfDjj2g5txSH7Cd3Rfym3o19dqouSXOMt9cdXsFHCanoGxh50wNJQhjeh4EvgWL18)
	- [Taux d'étalement urbain](https://xrm3.eudonet.com/XRM/ut?tok=C957220E&cs=SEYopU-33f2LE6xQV98Bfrw5iny8LJoOup6eKpRwem4%3d&p=yImwybH43lW9tdIt11iB--egffvPB8jTcUS57zY75hrtsaHuyA7GMhGa-HAxK37XXowfRpi4VU9mPU6Fc6PGkeM_DAMdwmNu3ErUXDkSMfFstXoUho6QsoPFOXd_h9u18FwNeDkZ3HtxUUBJV1bfA96m-zDj54ENf5_YMEMNWrm0l7LISqDZdX-bWsptUEQqqmdMAB_hKyQ74lHoM6llbQTyAK6KJTx7eR7MIOlJxDSN9mPrIb4h0yeH_i5GB3cP)
	- [Pollens](https://xrm3.eudonet.com/XRM/ut?tok=C957220E&cs=SEYopU-33f2LE6xQV98Bfrw5iny8LJoOup6eKpRwem4%3d&p=yImwybH43lW9tdIt11iB--egffvPB8jTv_zI17mEFT1Sf8jF7C7cq2QZWRLiMSF9TDpUCKJLUEuAoF_YC9avtYm5gwbN2SVfHgG7k5esd5l2N2YzI7c6h-ZQbNUDhd_Rs-QLdoxbt2SHSUM7FObMIjSyEpeuUQzKoOpk-yyzOmKkx0ESQBkaiztcquhcXEq5ap3GpZb9odXhk_49Zhma-IFilNG9XwH8ZVkVQjPh9sSYZOWUukXvcHOFbKUdp9_I)

#### **Module Stratégie territoriale**

Une nouvelle version du module Stratégie territoriale sera bientôt disponible, les développements sont en cours. Rendez-vous à l'automne pour découvrir l'ergonomie optimisée du parcours utilisateur de ce module

#### **Module Tableaux de bord**

Le [tableau de bord Indicateurs clés](https://xrm3.eudonet.com/XRM/ut?tok=C957220E&cs=SEYopU-33f2LE6xQV98Bfrw5iny8LJoOup6eKpRwem4%3d&p=yImwybH43lW9tdIt11iB--egffvPB8jTGXDSohvlm3H5ClkRtsjJgIxkzDHUZ4RPUPT-oXyK6G-ODJTGLCTI1tNp1cTWGVxJRSmLxcDxVVSwtNTVpqiRXvlKQgdHiEL9wxQKrzrr0d8wsjO0gPhZkqgVf3JRZfgqxE6Nyk5s9TAwUrvJ-e2zmpQ3cCpRQn4f64ijIGNn6i0QNnQmIjR97RxtgBX37g_sYop0BGpyvjTyUBjNbvvdRgJPxIILe-Jf) a été mis à jour et offre maintenant une vision synthétique des enjeux du territoire sélectionné au travers d'indicateurs incontournables : cadre de vie, enjeux climat-air-énergie, énergies renouvelables, enjeux sectoriels...

## **ACTUALITÉS**

- Pour faciliter la prise en main de l'ensemble de l'outil, une deuxième itération du parcours TerriSTORY® composé de 3 sessions en ligne de 1h30, vous est proposé :
	- Établir le diagnostic de son territoire (identifier les enjeux et le potentiel), mardi 15 octobre
	- Se fixer des objectifs réalistes et cohérents, mardi 5 novembre
	- Estimer l'impact des actions sur la trajectoire du territoire, mardi 19 novembre

[S'inscrire](https://xrm3.eudonet.com/XRM/ut?tok=C957220E&cs=SEYopU-33f2LE6xQV98Bfrw5iny8LJoOup6eKpRwem4%3d&p=yImwybH43lW9tdIt11iB--egffvPB8jT0R8h0-HHPgDPnM02ZQmyp1lxa--yED4TUcaeya56giK2WfJL1KgFiq_yM4ZeD3nn6pY7yA57bQlppii6Il_EwNx5X_JDlvEYUlQdPus1j0gwbifpByJ-4JRZ9sjcpMuU3FFLA7N4LpY1IMsi2XLGCtdZWxFPxbfCX26JTc4RQzl8TUor8Uo5jYnQKczFD31R)

### **A VOS AGENDAS**

La méthanisation : connaître, comprendre et s'impliquer. Découvrez les possibilités de réaliser, grâce à TerriSTORY®, un premier niveau de diagnostic pour passer à l'action en simulant l'impact d'une nouvelle unité, jeudi 3 octobre, en ligne

[S'inscrire](https://xrm3.eudonet.com/XRM/ut?tok=C957220E&cs=SEYopU-33f2LE6xQV98Bfrw5iny8LJoOup6eKpRwem4%3d&p=yImwybH43lW9tdIt11iB--egffvPB8jTmKqFQXmr6xHrziRBY-ybFw0h3Ac3Fq8cbVHd2T9D9N33a4SzsF8KLGLjRn2tCVfDuDK7BS0ZhN-iMauwTRERUH8ldImE6w53-hWW4gEak3JMKgtFTeGFn88j9mwYOSHRZyVRcM_mmsa7zVUhvp8ap3lHPLr1pCqblpnnv6h43iXdKUNuMk3zMlrItIWm2eXfM_xV_ZBTKhc%3d)

## **L'ASTUCE**

#### **Vous souhaitez comparer plusieurs territoires entre eux ?**

Rendez-vous dans le module Tableau de bord. Après avoir affiché le tableau de bord d'un territoire, cliquez sur « comparer avec un autre territoire » puis choisissez un autre territoire pour visualiser les indicateurs de chacun des territoires. Par exemple, cidessous, nous comparons l'échelle régionale (initialement sélectionnée) et le département du Cantal (ajouté à droite).

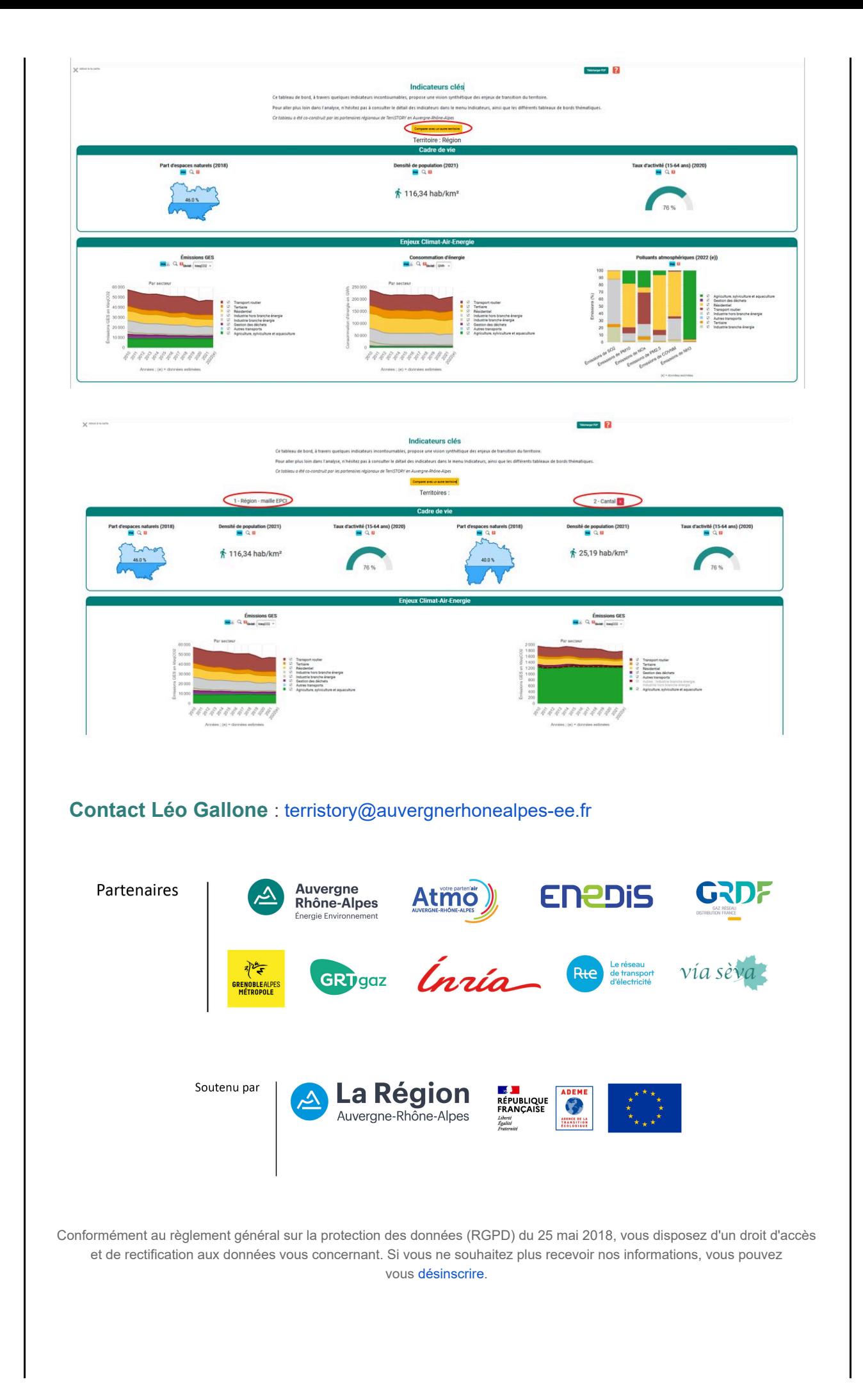